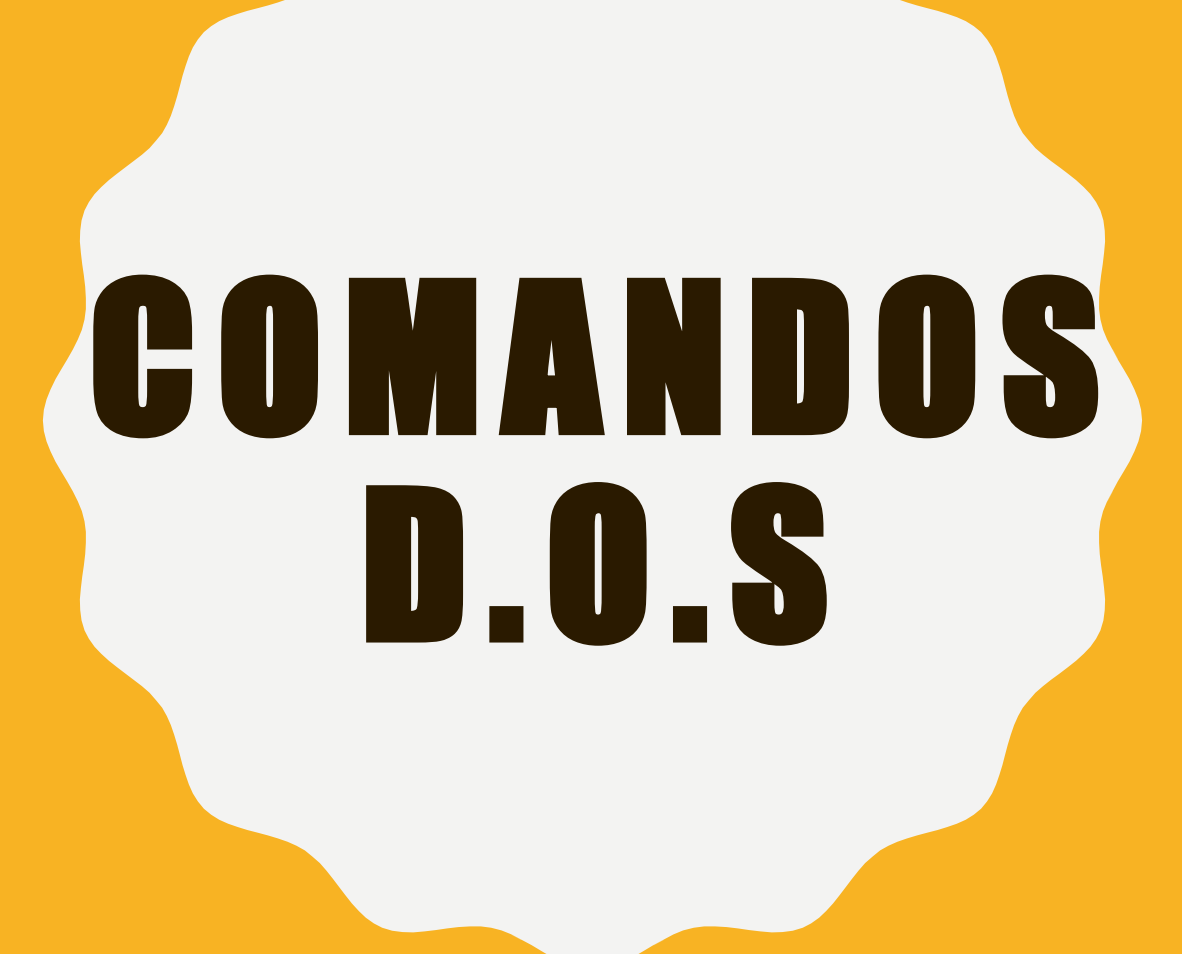

**M A R Í A J O S É M A RT Í N E Z R .**

### HISTORIA

El MS-DOS nació en 1981, creado como interfaz básica para los computadores personales IBM PC, a partir de una versión previa mucho más primitiva conocida como QDOS, perteneciente a Seattle Computer Products. La versión 1.0 del MS-DOS apareció en 1982, junto con su versión preinstalada en los productos PC: PC-DOS.

Se lo usó masivamente hasta mediados de la década de 1990, cuando fue remplazado por los sistemas Windows.

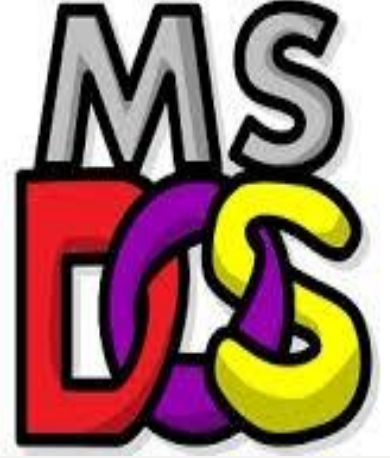

# ¿QUÉ SON LOS COMANDO DOS?

MS-DOS son las siglas de *Microsoft Disk Operating System* y es el nombre de uno de los sistemas operativos para sistemas informáticos basados en una arquitectura x86 y diseñados por la empresa norteamericana de software Microsoft. Se le conocía popularmente como DOS.

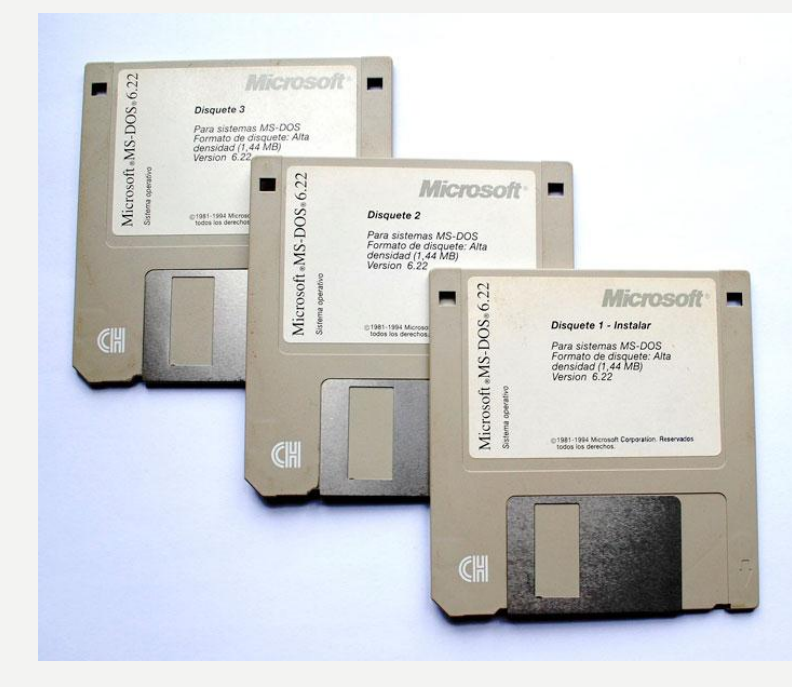

# COMANDOS INTERNOS

Los comandos internos, son aquellos que se cargaban automáticamente con el sistema operativo, por lo que cualquiera los podía utilizar en todo momento.

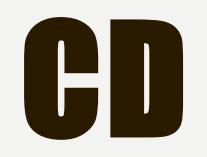

Desciende un peldaño en la jerarquía de los directorios o carpetas.

cd [opciones] [{ruta relativa}{ruta absoluta}{Directorios especiales}]

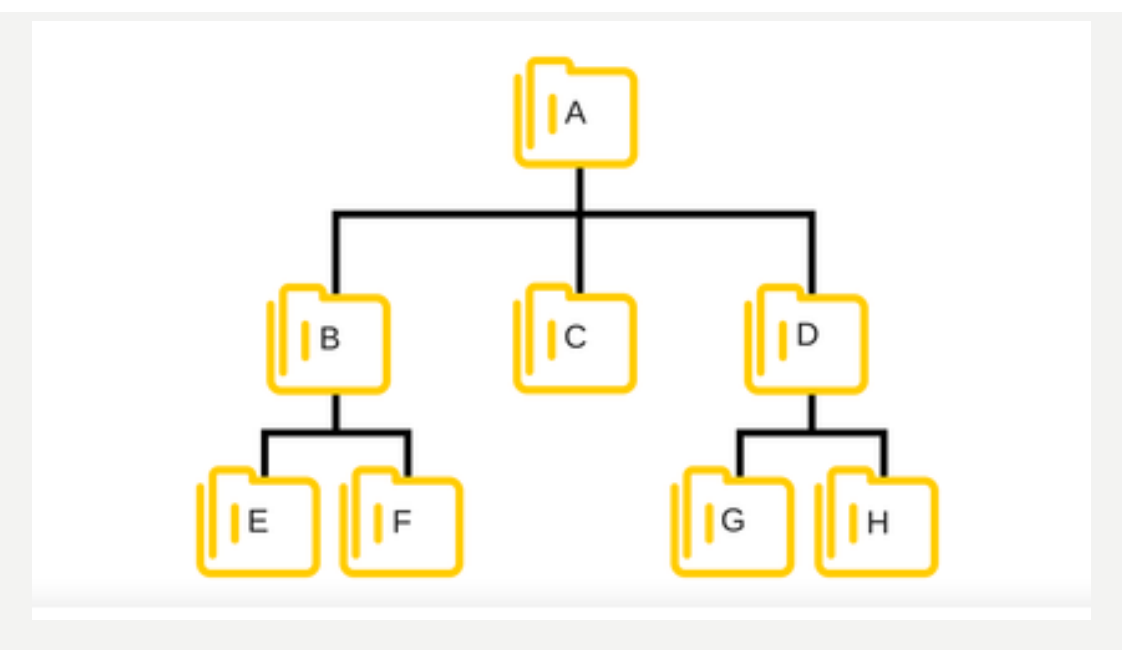

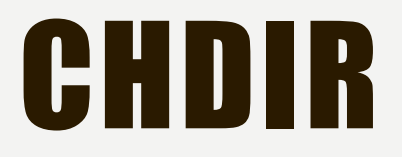

Permite variar el directorio presente a otro cualquiera.

```
CHDIR [/D] [<unidad>:][<ruta>]
CHDIR [...]
```

```
CD [/D] [<unidad>:][<ruta>]
CD [...]
```
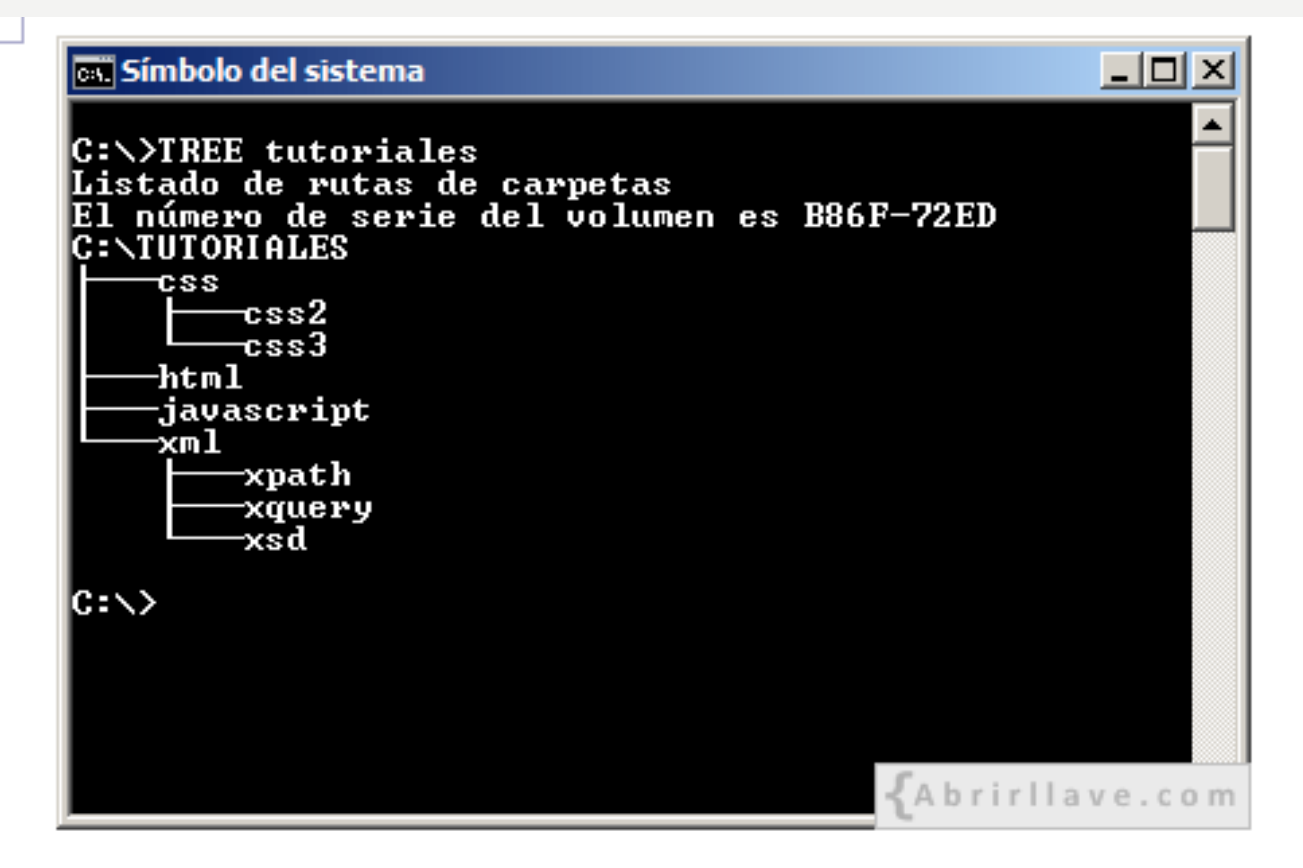

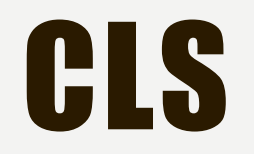

#### Elimina toda la información exhibida en pantalla, excepto el indicador de imagen.

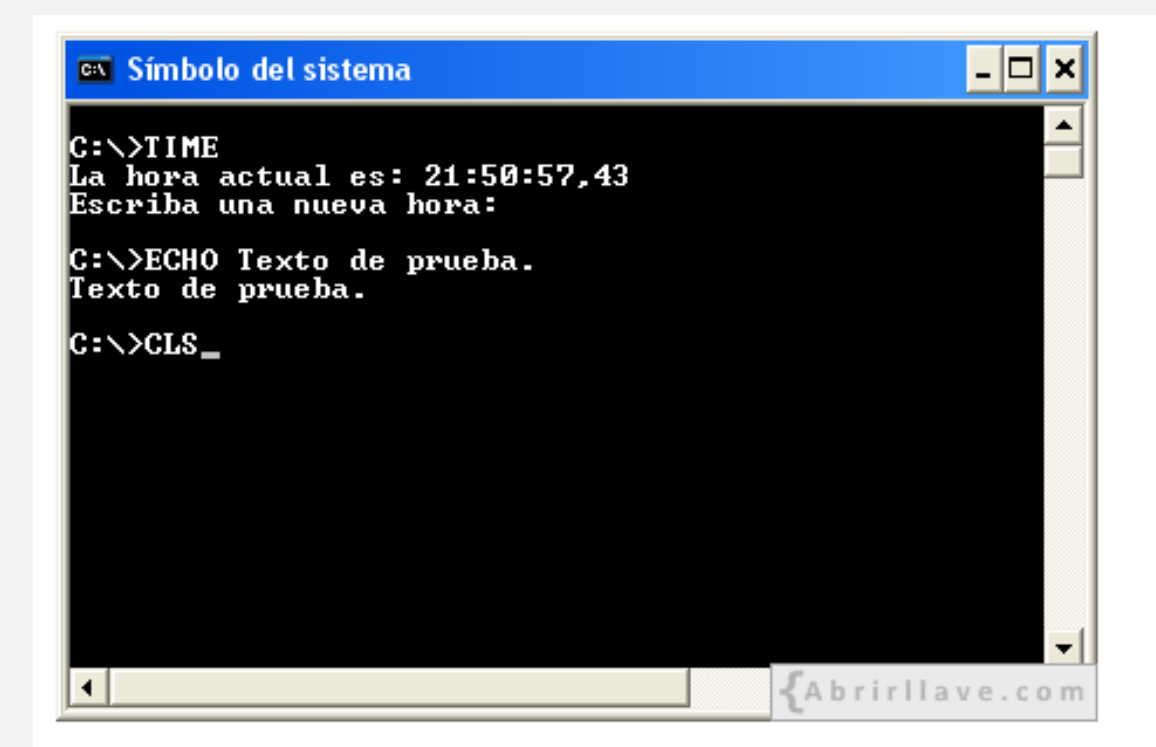

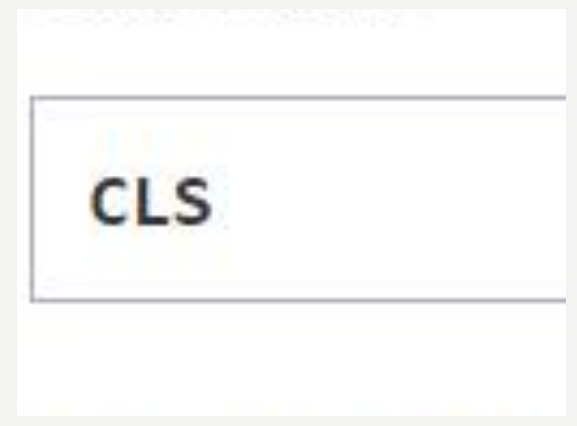

# **COPY**

sirve para copiar uno o varios archivos en otra ubicación.

```
COPY [/D] [/V] [/N] [/Y|/-Y] [/Z] [/L] [/A|/B] <origen>
```
 $[A|/B]$  [+ <origen2> [/A|/B] [+...]] [<destino> [/A|/B]]

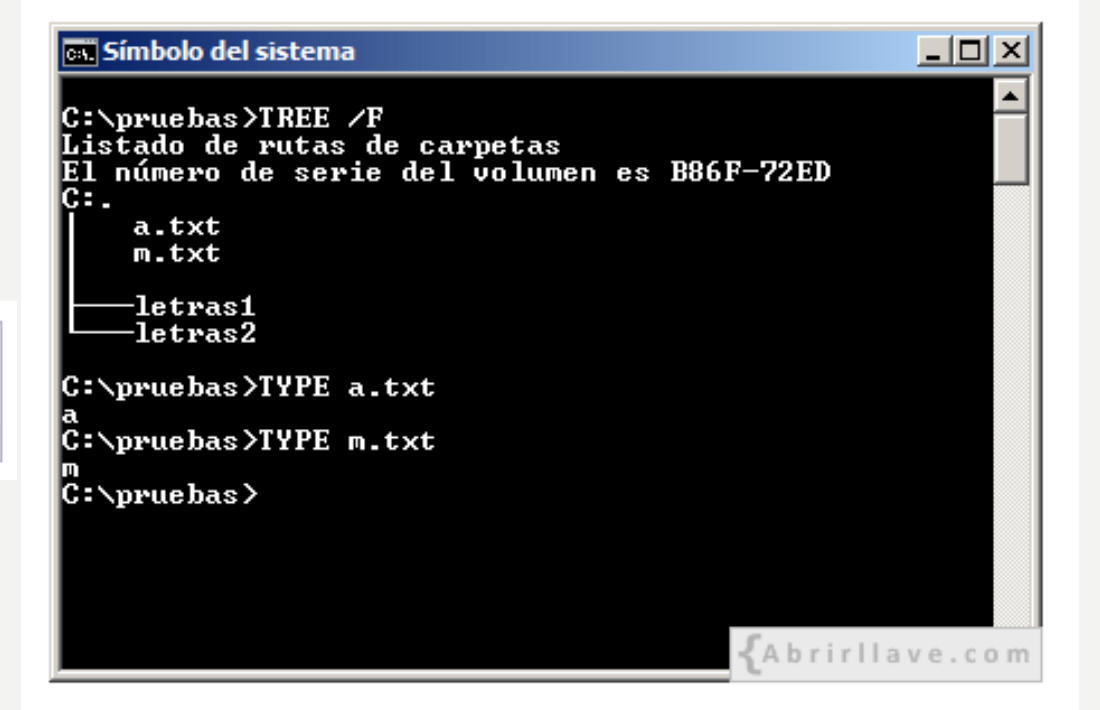

### RMDIR

#### permite eliminar un directorio.

RMDIR  $[\sqrt{s}] [\sqrt{q}] [\text{unidad}:]<$ ruta>

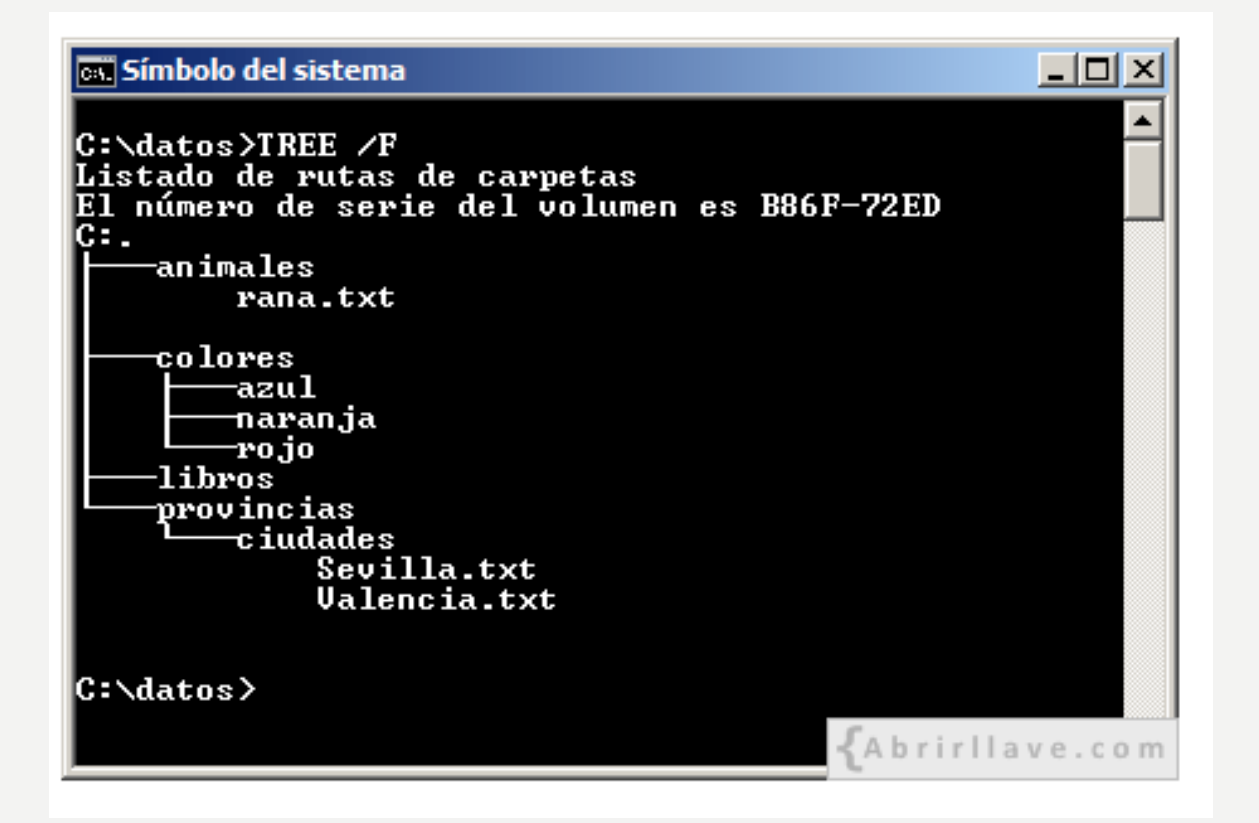

# COMANDO EXTERNOS

Los comandos externos MS-DOS, se almacenan en archivos puntuales transitorios, por lo que solamente en ocasiones están disponibles.

### APPEND

combina los registros de dos o más tablas anexándolas y creando una nueva tabla.

(lista; textoElem; refElem {; sublista {; desplegada} })

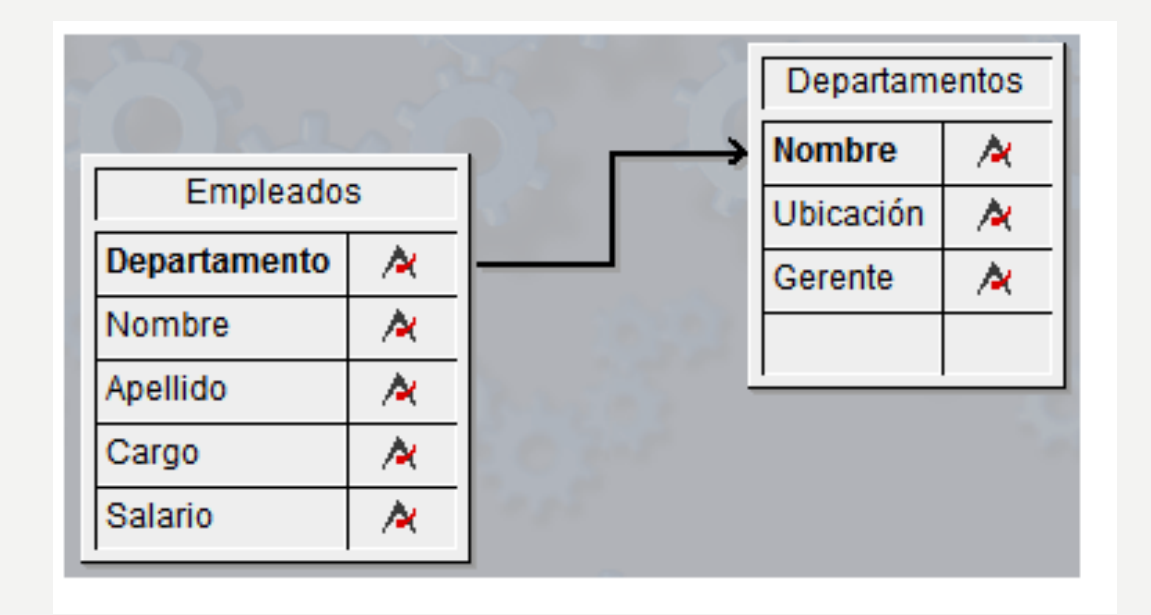

# BACKUP

Respalda uno o más archivos específicos del disco duro a un disquete.

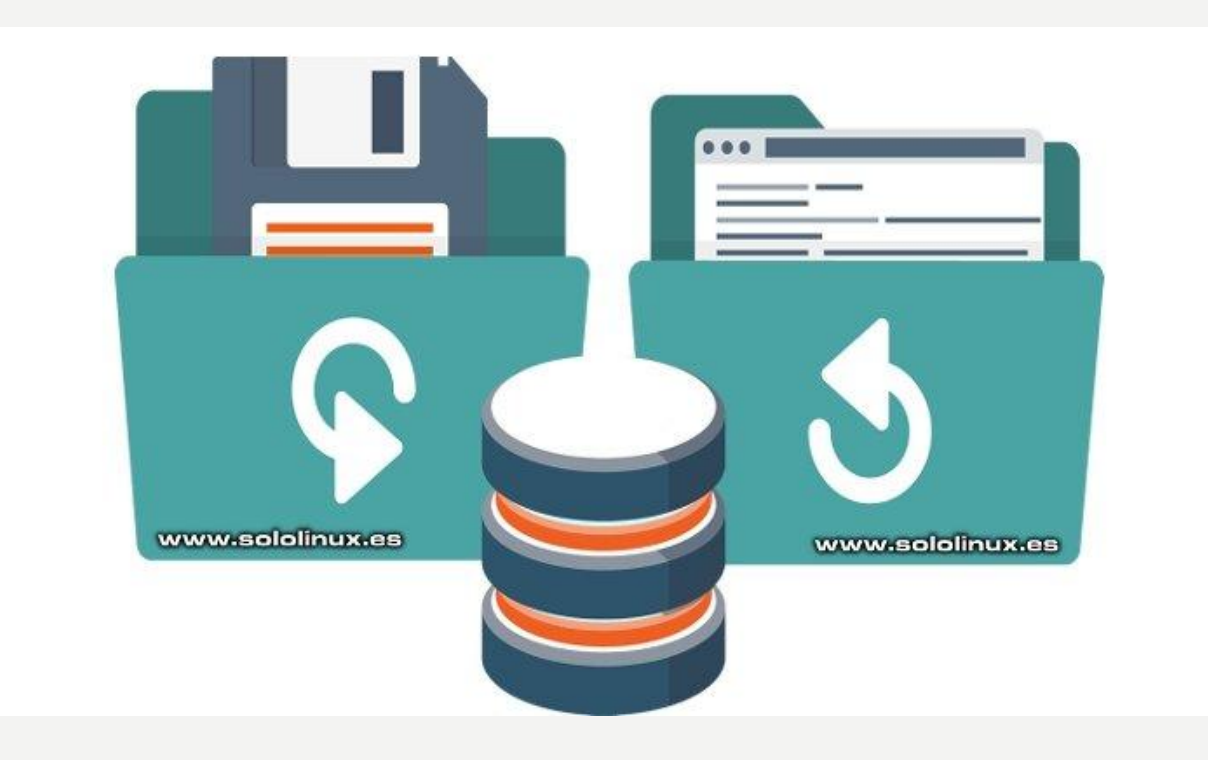

# **CHKDSK**

Realiza una verificación del estado del disco duro y corrige los errores puntuales.

chkdsk [unidad]: /[parámetro]

### FORMAT

Permite crear la estructura lógica, en una unidad física de almacenamiento como discos duros, disquetes y unidades de almacenamiento masivo.

FORMAT unidad: [/V[:etiqueta]] [/Q] [/U] [/F:tamaño] [/T:pistas /F:sectores] [/B|/S] [/C]

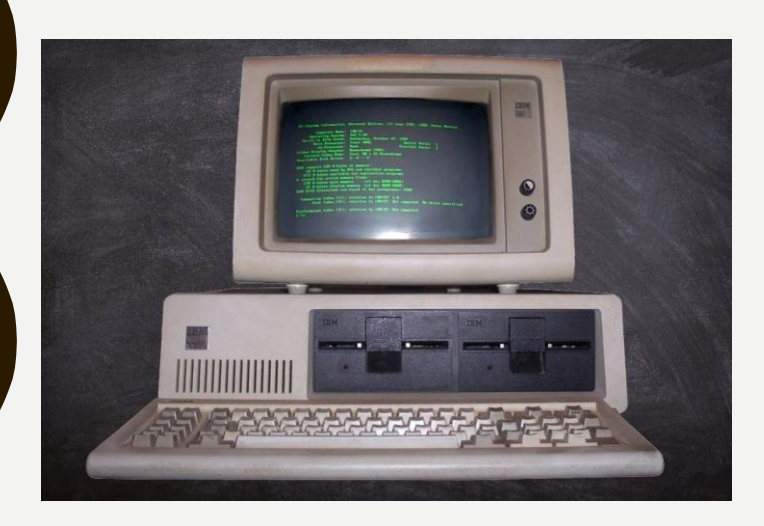

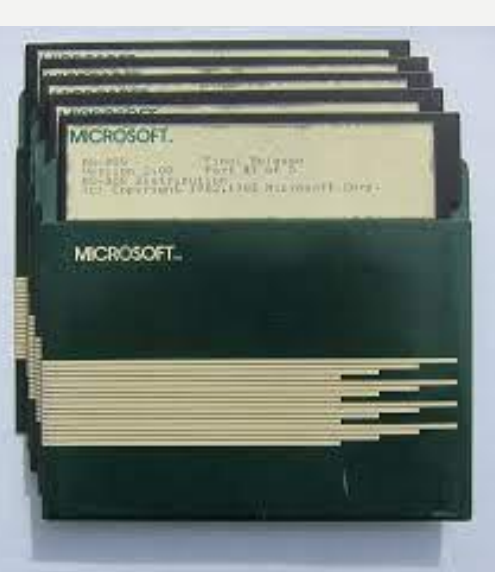

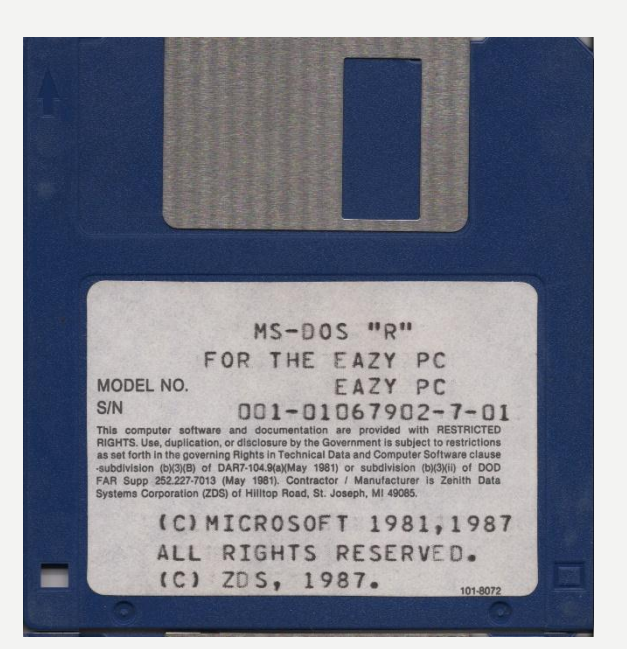

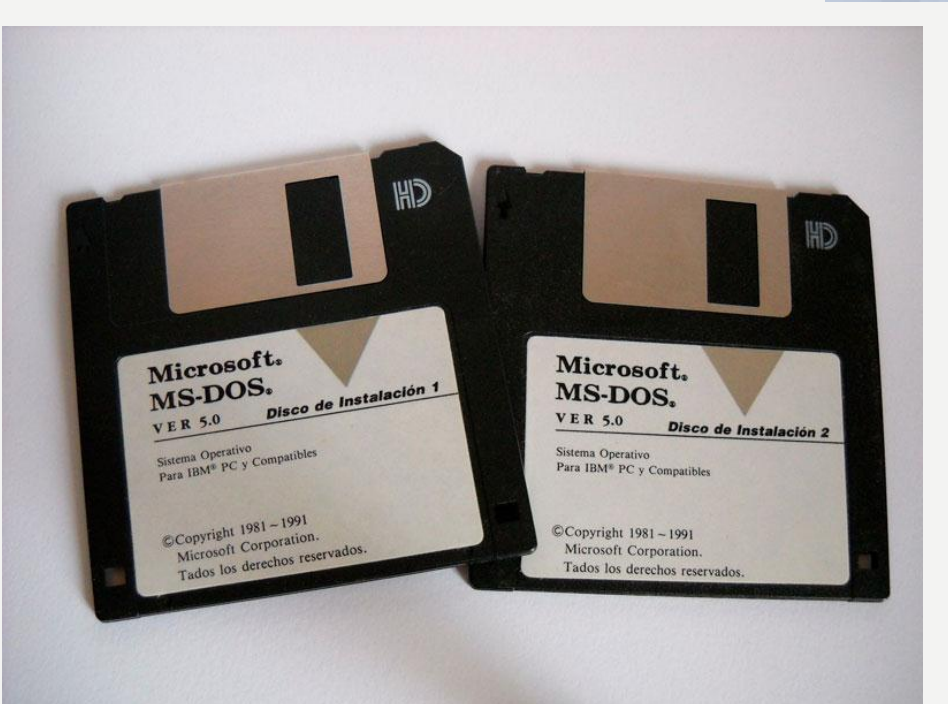

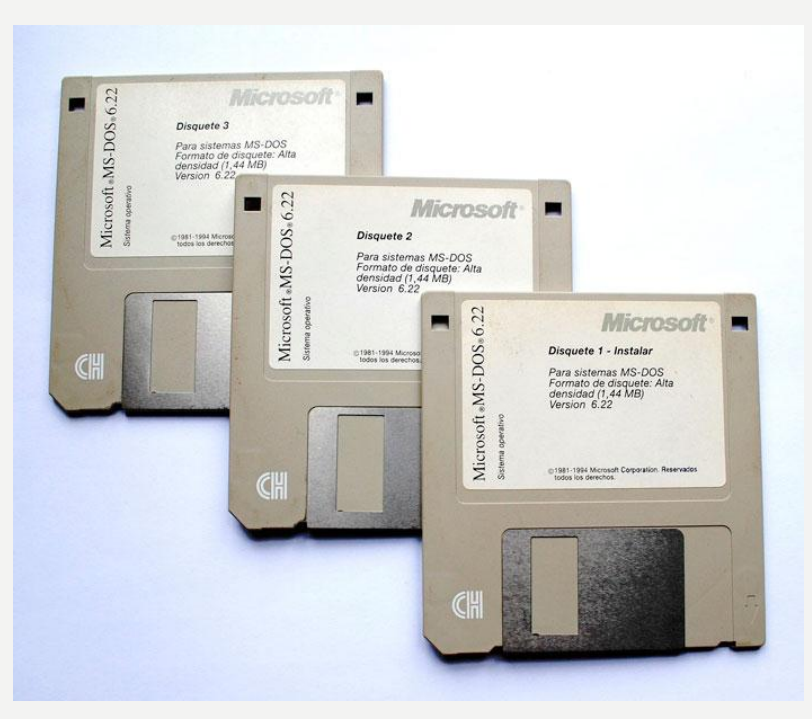